Date: 2019/4/11

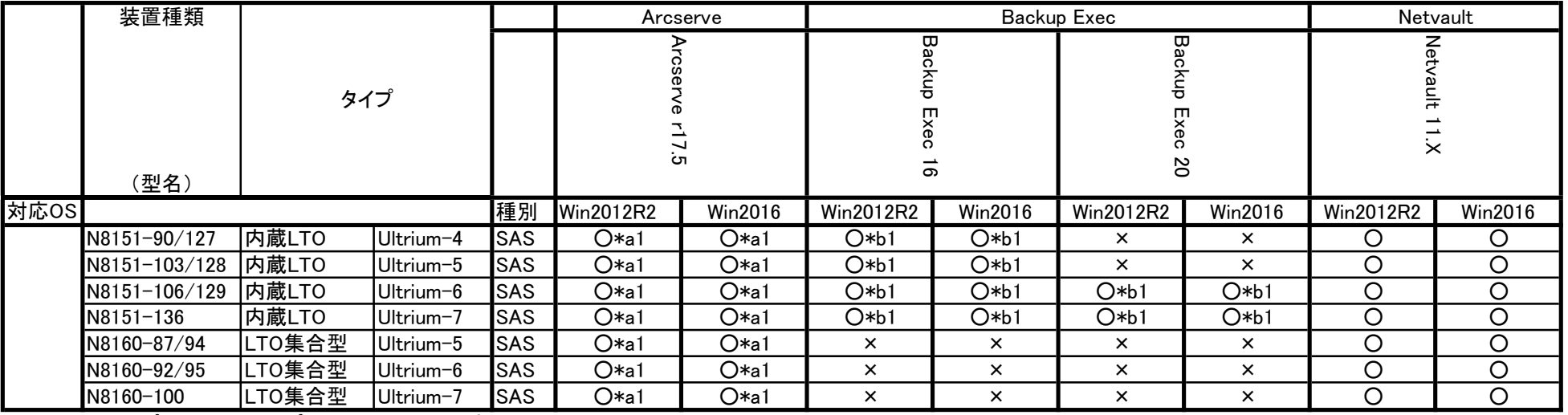

○:サポート ×:非サポート RPQ:RPQ対応

## 注意事項

<Arcserve>

\*a1 デバイスマネージャでテープドライバを無効にしないでください。

<Backup Exec>

\*b1 LTO装置添付ドライバを使用してください。

インストール手順はサーバ添付のメンテナンスガイドに記載しています。 2章「機能変更、増設」

-4. バックアップソフト

- -4.2 Backup Exec
- -4.2.1 Backup Execのインストール